ФИО: Максимов Алек**(N) ИЧЧИСТЕРСТВО. НАУКИ И ВЫСШЕГО ОБРАЗОВАНИЯ** РОССИЙСКОЙ ФЕДЕРАЦИИ уникальный пр**Федеральн**ое государственное б<mark>юджетное образовательное учреждение</mark> высшего образования Документ подписан простой электронной подписью Информация о владельце: Должность: директор департамента по образовательной политике Дата подписания: 12.09.2023 14:41:53 8db180d1a3f02ac9e60521a5672742735c18b1d6

# «МОСКОВСКИЙ ПОЛИТЕХНИЧЕСКИЙ УНИВЕРСИТЕТ»

**УТВЕРЖДАЮ** 

Декан факультета Машиностроения

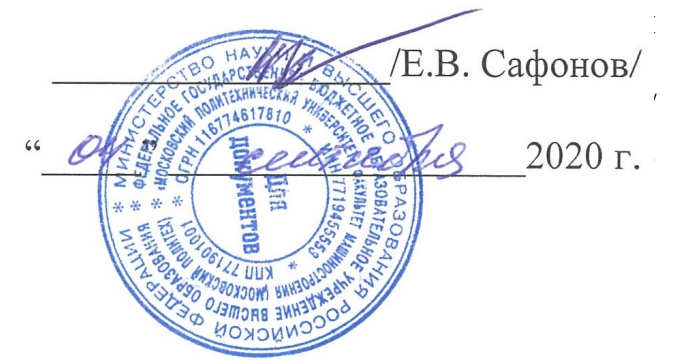

## **РАБОЧАЯ ПРОГРАММА ДИСЦИПЛИНЫ**

## **«САПР для инженерного анализа и производства художественнопромышленных объектов»**

Направление подготовки **29.03.04 «Технология художественной обработки материалов»**

Профиль **Современные технологии в производстве художественных изделий**

> Степень (Квалификация) **бакалавр**

> > Форма обучения **Очная**

> > > Москва 2020

Программа дисциплины **«САПР для инженерного анализа и производства художественно-промышленных объектов»** составлена в соответствии с требованиями ФГОС ВО и учебным планом по направлению подготовки **29.03.04 «Технология художественной обработки материалов»** и профилю подготовки **«Современные технологии в производстве художественных изделий».** 

Программу составил:

 $J$ оц., к.т.н.  $/$  В.В. Солохненко /

Программа дисциплины **«САПР для инженерного анализа и производства художественно-промышленных объектов»** по направлению **29.03.04 «Технология художественной обработки материалов»** и профилю подготовки **«Современные технологии в производстве художественных изделий»**  утверждена на заседании кафедры «28» июля 2020 г., протокол № 18 Зав. кафедрой проф., д.т.н.  $/ M.$ НО. Ершов

Программа согласована с руководителем образовательной программы по направлению подготовки **29.03.04 «Технология художественной обработки материалов»** и профилю подготовки **«Современные технологии в производстве художественных изделий»** 

Доц., к.т.н.  $\frac{\sqrt{24\pi}}{2}$  / Д.С. Бурцев / «29» илюя 2020 г.

Программа утверждена на заседании учебно-методической комиссии факультета машиностроения

«04» сентября 2020 г., протокол № 11-20

Председатель комиссии \_\_\_\_\_\_\_\_\_\_\_\_/А.Н. Васильев/

## **1. Цель освоения дисциплины**

Освоение систем 3Д моделирования, инженерного анализа и подготовки производства промышленных и художественно – промышленных объектов, применяемых в области технологий художественной обработки материалов.

## **2. Задачи дисциплины**

- Изучение системы 3Д моделирования T-FLEX CAD;

- Изучение систем инженерного анализа состояний объектов и хода технологических процессов во времени (анализ заполнения полости литейной формы жидким металлом, анализ распределения температуры и напряжений в форме при вытопке модельного состава и заливке формы и т.п.) – Полигон СОФТ, T-FLEX Анализ;

- Изучение систем подготовки 3Д моделей художественно – промышленных объектов к производству с использованием аддитивных технологий.

## **3. Место дисциплины в структуре программы бакалавриата**

Дисциплина «САПР для инженерного анализа и производства художественно-промышленных объектов» относится к обязательной части блока 1 образовательной программы. Дисциплина «САПР для инженерного анализа и производства художественно-промышленных объектов» взаимосвязана логически и содержательно со следующими дисциплинами ООП:

В обязательной части: «Компьютерный практикум по инженерной графике», «Компьютерное моделирование художественно-промышленных объектов», «Технологии производства художественно-промышленных объектов»;

В части, формируемой участниками образовательных отношений: «Оборудование для реализации ТХОМ»;

В части дисциплин по выбору студента: «Оборудование специальных методов литья художественных изделий», «Технологическое обеспечение и расчёты литейных процессов», «Технологическое обеспечение и расчеты технологических параметров художественной обработки».

## **4. Планируемые результаты, достигаемые при освоении дисциплины «САПР для инженерного анализа и производства изделий промышленного дизайна»**

В результате освоения дисциплины, на основании достигнутых результатов, формируются следующие компетенций:

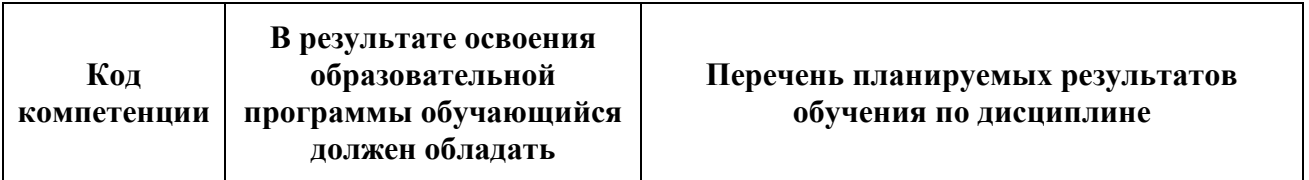

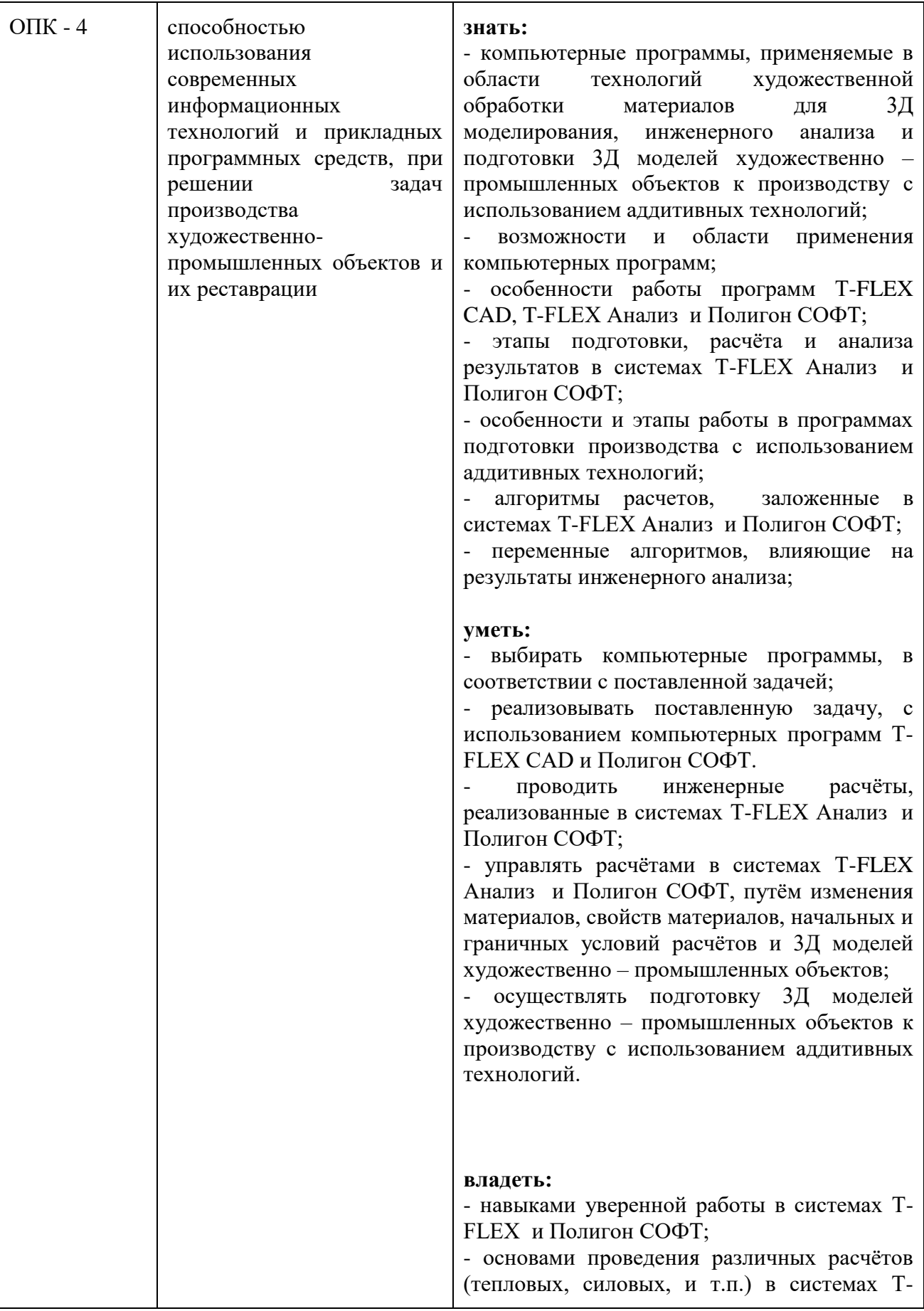

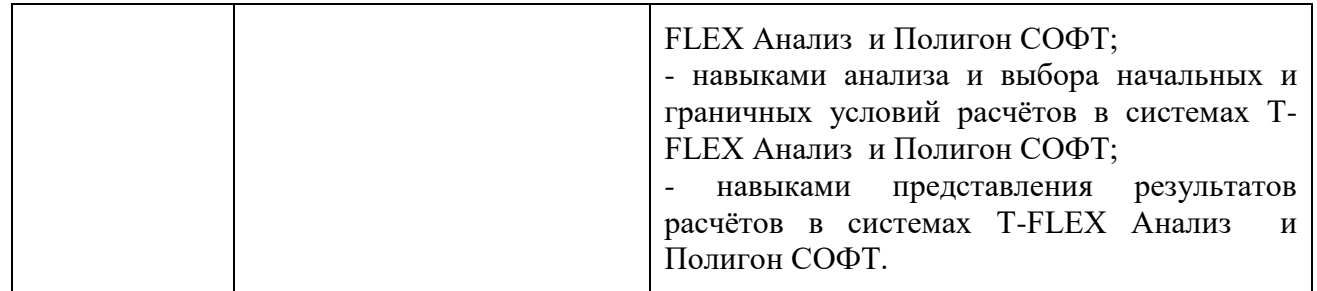

#### **5. Структура и содержание дисциплины**

Общая трудоемкость дисциплины (приложение 1) составляет **12** зачетных единицы (**432** академических часа). Из них: лекций -**108** часова, лабораторных занятий **108** часов и **216** часов самостоятельной работы студентов, форма контроля в зависимости от семестра: 5, 6 семестр – зачёт, 7 - экзамен.

#### **5.1 Содержание разделов дисциплины**

## **5.1.1 Лекционные занятия**

1. Понятие инженерного проектирования и его место в жизненном цикле объекта проектирования. Методы проектирования. Стадии проектирования.

2. Понятие САПР. Виды САПР - CAD, CAE, CAM – системы, системы промышленного дизайна и системы специального назначения.

3. Системы автоматизированного проектирования, конструирования и черчения (CAD – системы). Виды CAD – систем, возможности и области применения. Структура и обеспечение CAD - систем;

4. Черчение и проектирование в CAD – системах. Создание проектной, конструкторской, технологической и пояснительной документации (на примере системы T-FLEX CAD);

5. Описание системы T-FLEX CAD. Окна и панели управления системой. Основные понятия и элементы, используемые при создании документации;

6. Методы создания чертежей. Параметрические и непараметрические чертежи. Назначение, применение и особенности создания.

7. Сборочные чертежи. Особенности создания и применения. Библиотеки стандартных элементов. Работа с библиотеками стандартных элементов. Спецификации;

8. ЕСКД в системе T-FLEX CAD. Применение T-FLEX CAD для создания пояснительной документации, схем иллюстративного материала;

9. Понятия модели и моделирования;

10. Виды 3Д моделей, методов моделирования и систем 3Д моделирования;

11. 3Д моделирование в машиностроительных CAD – системах. Методы создания 3Д моделей (на примере системы T-FLEX CAD);

12. Базовые команды для создания 3Д тел и особенности работы с ними;

13. Команды для создания 3Д тел сложной конфигурации и особенности работы с ними;

14. Команды для изменения существующих 3Д тел и особенности работы с ними;

15. Специальные команды 3Д моделирования в системе T-FLEX CAD;

16. 3Д сборка в системе T-FLEX CAD;

17. САЕ - системы. Общая структура. Виды и области использования. Место САЕ – систем в жизненном цикле объекта проектирования и особенности применения.

18. Виды литейных форм и особенности литниково-питающих систем.

19. Литниково-питающие системы для разъёмных форм. Виды и конструкции.

20. Методы расчёта элементов литиково-питающих систем для разъёмных форм.

21. Структура САЕ – систем для моделирования заливки и затвердевания металла (на примере Полигон СОФТ).

22. Подготовка 3Д модели к анализу в САЕ – системах. Создание и редактирование сетки конечных элементов.

23. Начальные и граничные условия моделирования. Работа с материалами и их свойствами. Настройка параметров моделирования.

24. Анализ результатов моделирования и их представление.

25. Применение прибылей для получения качественной отливки. Выбор мест установки и расчёт прибылей.

26. Применение холодильников для получения качественной отливки. Выбор мест установки и расчёт холодильников.

27. Литниково-питающие системы для неразъёмных форм. Виды и конструкции.

28. Анализ конструкции отливки, подбор литниково-питающей систем и её элементов. Методы расчёта элементов литниково-питающих систем для неразъёмных форм.

29. Особенности конструкций литниково-питающих систем для неразъёмных форм, обеспечивающих получение качественной отливки.

30. Моделирование процессов силового и теплового взаимодействия сред и объектов в системах моделирования заливки и затвердевания металла.

31. Подготовка 3Д модели к анализу. Работа с 3Д моделями, состоящими из нескольких объектов. Создание и редактирование сетки конечных элементов.

32. Начальные и граничные условия моделирования. Работа с материалами и их свойствами. Настройка параметров моделирования.

33. Анализ результатов моделирования и их представление.

34. Общеинженерные САЕ – системы. Особенности их применения в машиностроении, науке и дизайне.

35. Системы подготовки 3Д моделей художественно – промышленных объектов к производству с использованием аддитивных технологий. Особенности их применения в машиностроении и дизайне.

### **5.1.2 Практические занятия**

1. Создание простых чертежей;

2. Создание чертежей с разрезами и дополнительными видами;

3. Создание сборочных чертежей;

4. 3Д моделирование в T-FLEX CAD с использованием базовых операций;

5. 3Д моделирование в T-FLEX CAD с использованием булевых операций;

6. 3Д моделирование в T-FLEX CAD с использованием операций «Трубопровод», «Тело по траектории», Тело по сечениям»;

7. Моделирование процесса заливки и затвердевания металла в разъёмной форме.

Этапы выполнения:

7.1. Создание 3Д модели отливки;

7.2. Создание 3Д модели литниково – питающей системы для отливки;

7.3. Моделирование заливки и затвердевания металла.

8. Моделирование процесса заливки и затвердевания металла в неразъёмной форме.

Этапы выполнения:

- 8.1. Создание 3Д модели отливки;
- 8.2. Создание 3Д модели литниково питающей системы для отливки;
- 8.3. Моделирование заливки и затвердевания металла.

#### **6. Образовательные технологии**

Освоение дисциплины предусматривает использование активных и интерактивных форм проведения занятий. В ходе лекционных занятий рассматривают и обсуждают конкретные примеры моделирования физических процессов в САЕ – системах, примеры программ обработки и их написания.

Практические занятия и самостоятельная работа студентов предполагает выполнения ряда этапов лабораторных работ вне аудиторных занятий. Это достигается благодаря использованию учебной версия системы T-FLEX CAD, находящейся в свободном доступе на официальном сайте разработчика. Кроме этого самостоятельная работа студентов включает ознакомление с электронными источниками и видеоматериалами, без которых невозможно выполнение лабораторных работ.

### **7. Оценочные средства для текущего контроля успеваемости, промежуточной аттестации по итогам освоения дисциплины и учебнометодическое обеспечение самостоятельной работы студентов.**

Контроль текущего уровня освоения дисциплины происходит на каждом этапе выполнения задания. Примеры заданий представлены в приложении 2. Выполнение всех этапов задания в срок является допуском студента к сдаче экзамена или основанием для получения зачёта.

Формой промежуточной аттестации является экзамен или зачёт. Варианты заданий и экзаменационные билеты приведены в приложении 2.

**7.1. Фонд оценочных средств для проведения промежуточной аттестации обучающихся по дисциплине.**

**7.1.1. Перечень компетенций с указанием этапов их формирования в процессе освоения образовательной программы.**

В результате освоения дисциплины формируются следующие компетенции:

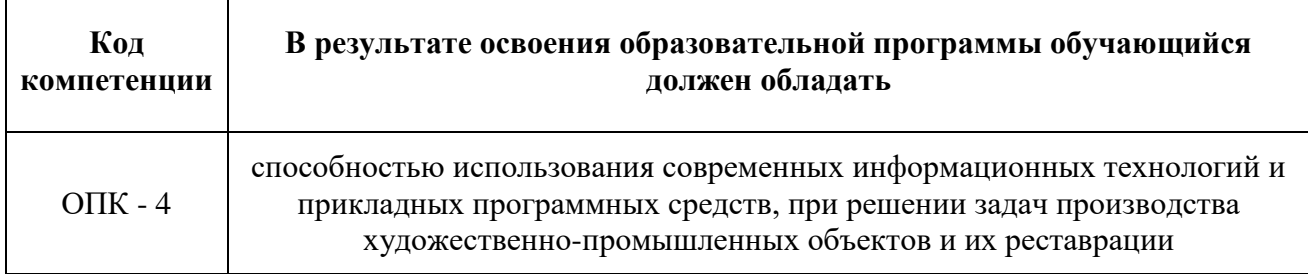

Компетенция ОПК – 4 формируется в процессе освоения разделов дисциплины и выполнения практических заданий.

## **7.1.2. Описание показателей и критериев оценивания компетенций, формируемых по итогам освоения дисциплины, описание шкал оценивания.**

Уровень формирования компетенции ОПК – 4 определяется достижением обучающимися, результатов определённых планом лекций и лабораторных работ.

**ОПК – 4 -** способностью использования современных информационных технологий и прикладных программных средств, при решении задач производства художественнопромышленных объектов и их реставрации

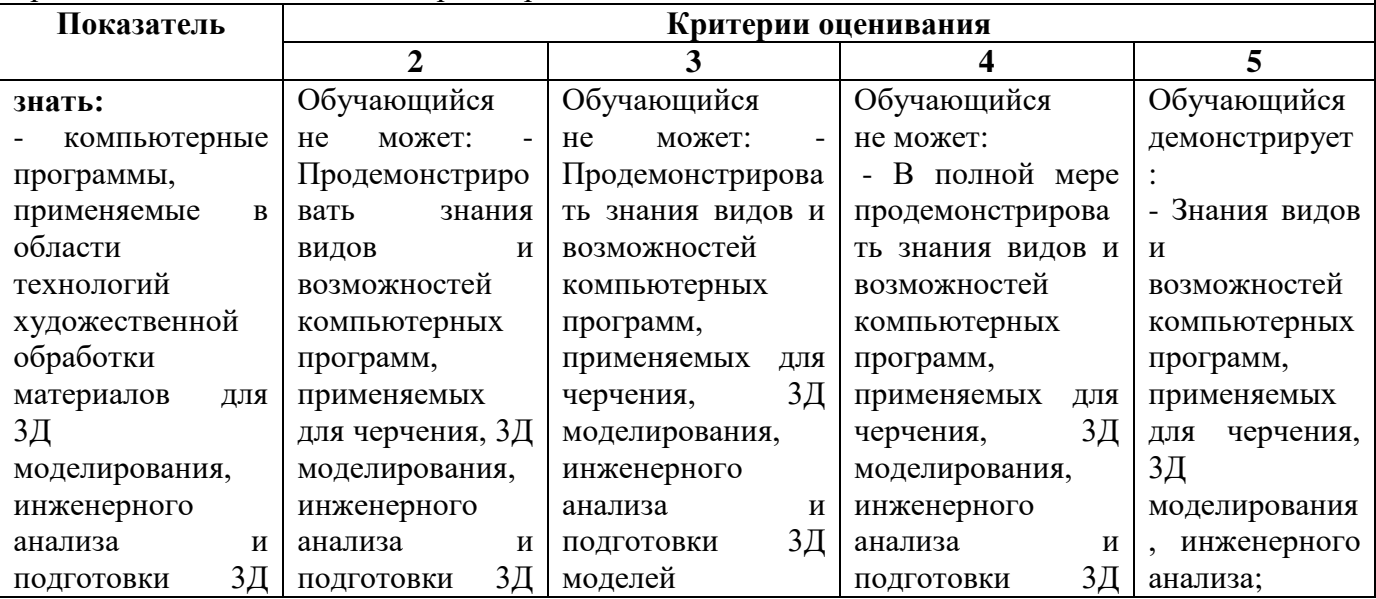

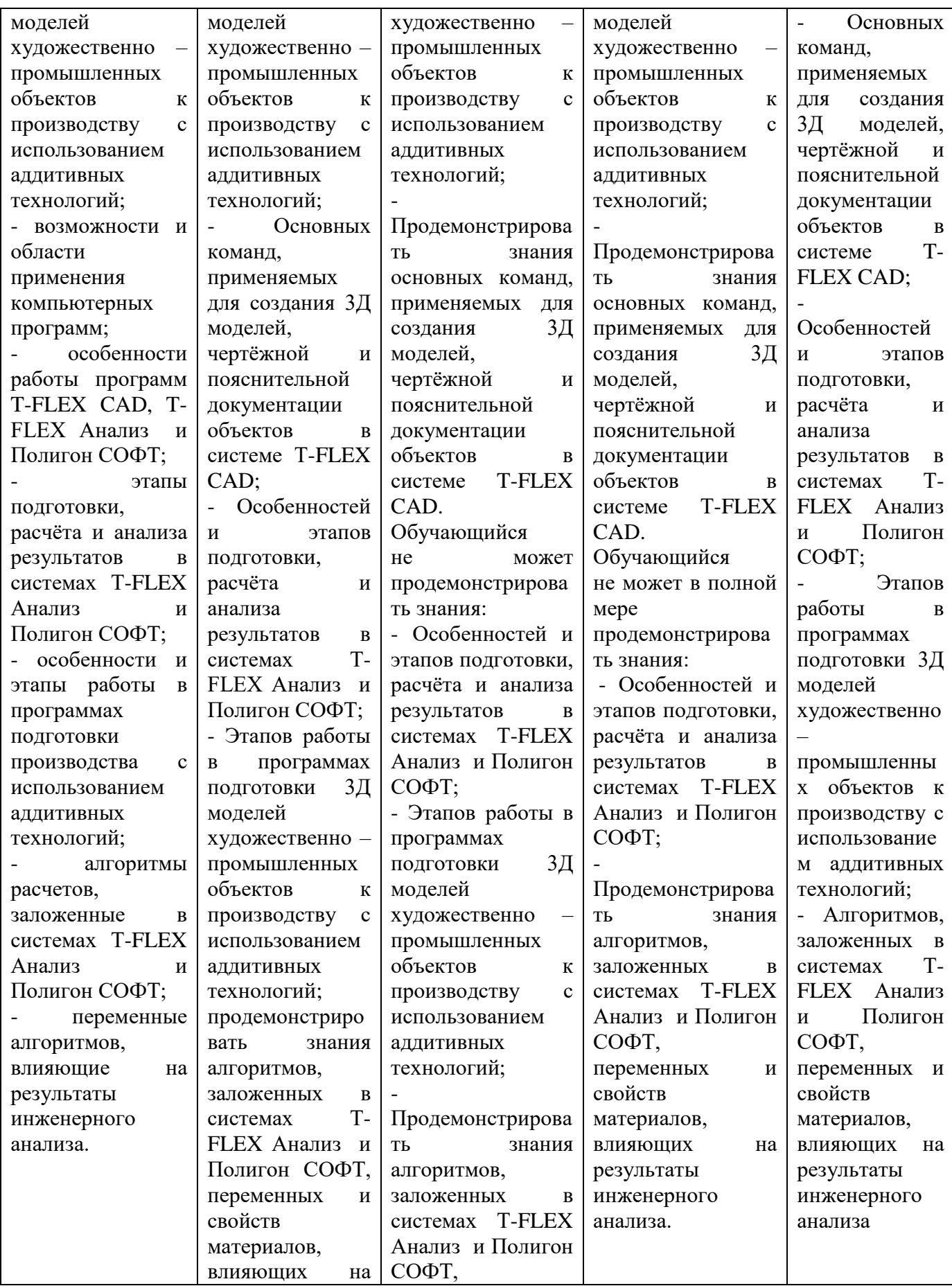

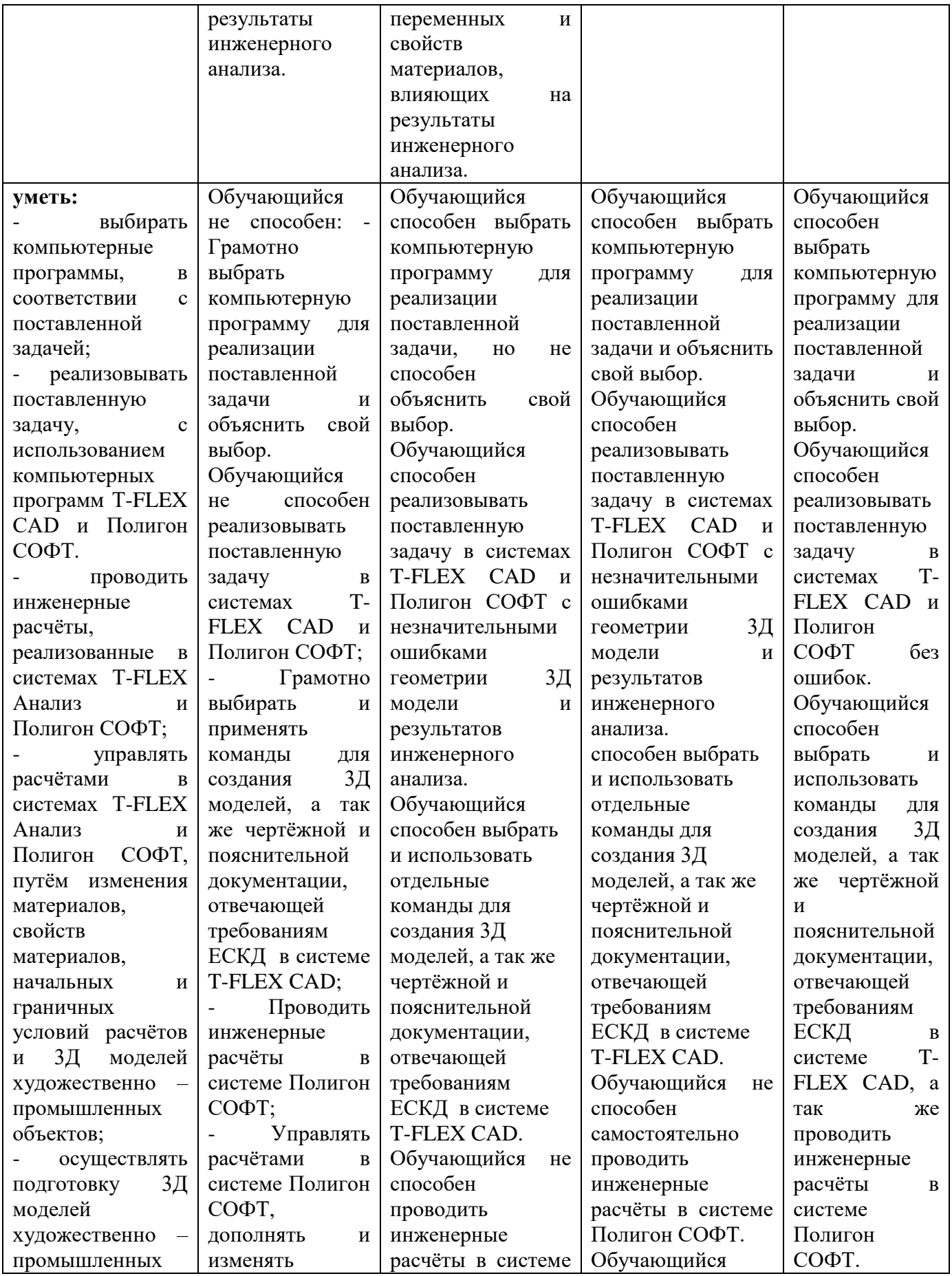

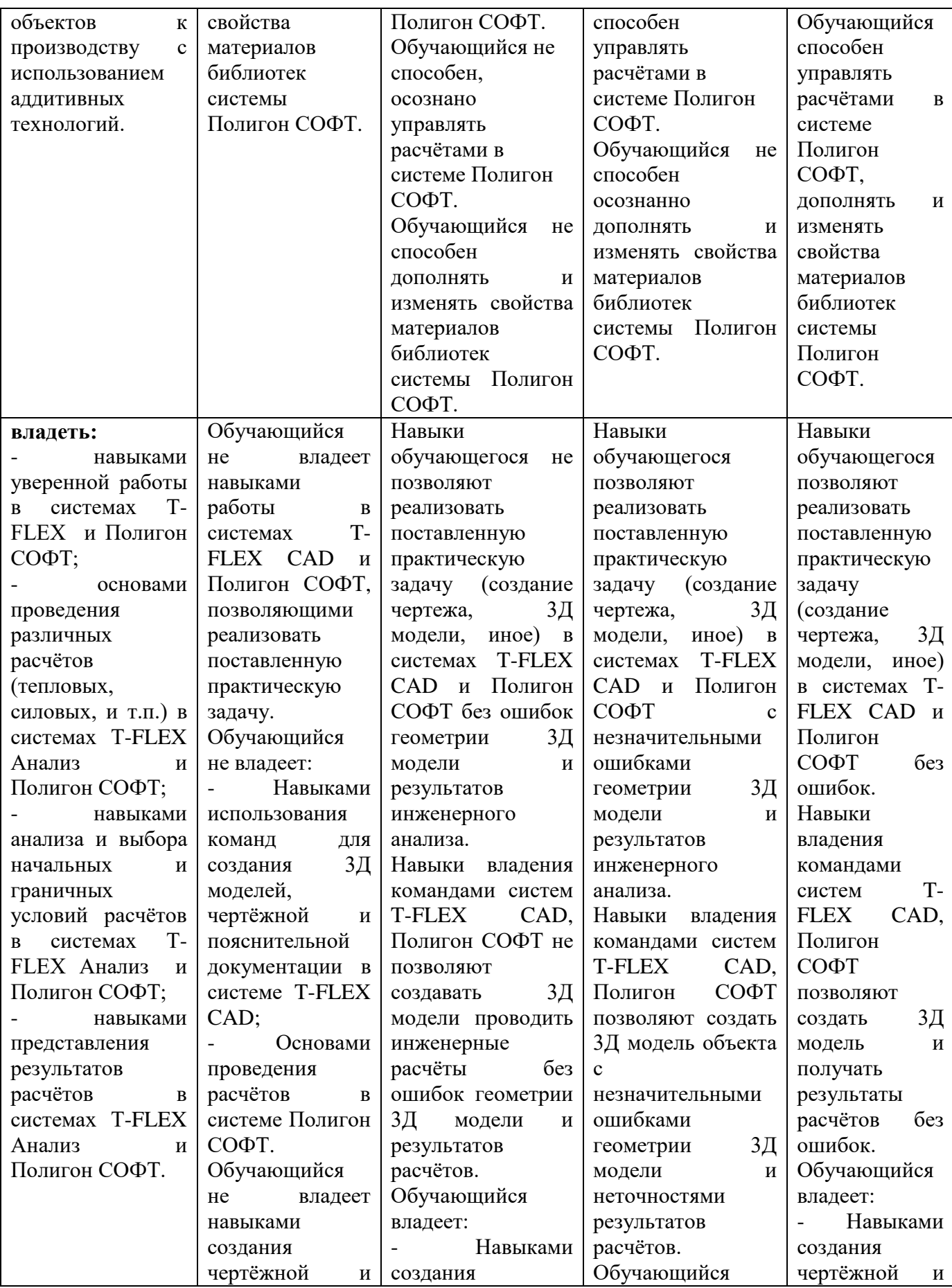

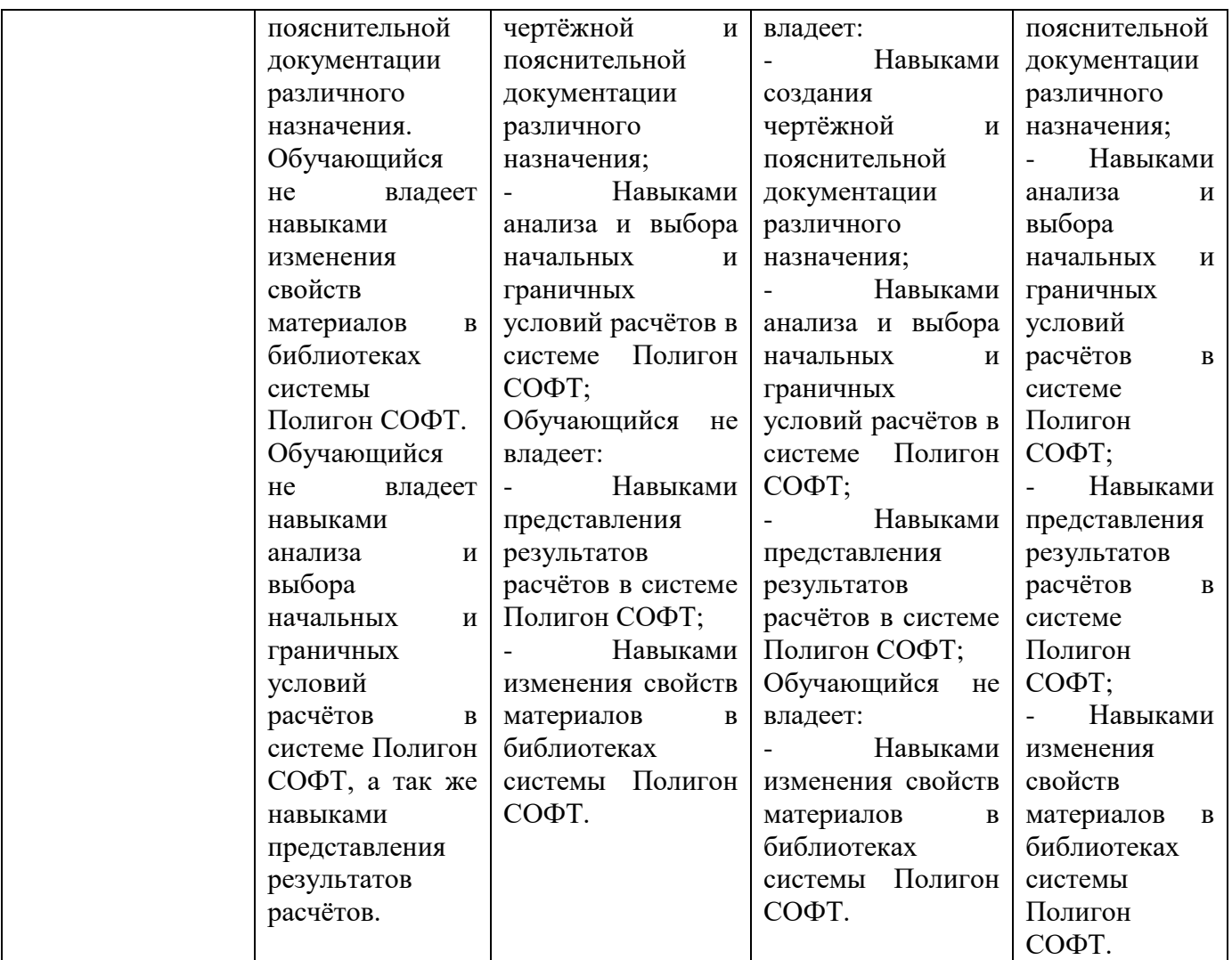

Форма промежуточной аттестации зависит от семестра. На пятом и шестом семестрах – зачёт, на седьмом семестре – экзамен.

Для экзамена и зачёта разработаны комплект билетов и вопросов из трёх пунктов – теоретического вопроса (**«знать»**) и двух практических заданий (**«уметь»**, **«владеть»**). Практические задания включают в себя разделы создания 3Д моделей, подготовки 3Д моделей к инженерному анализу, запуск и представление результатов анализа.

Так как дисциплина ориентирована в первую очередь на практическое освоение систем проектирования и моделирования, практические задания обладают доминирующей значимостью, что отражено в критериях оценивания:

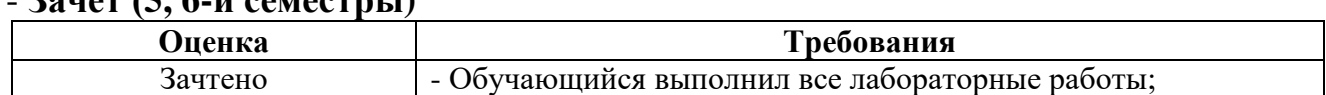

- **Зачёт (5, 6-й семестры)**

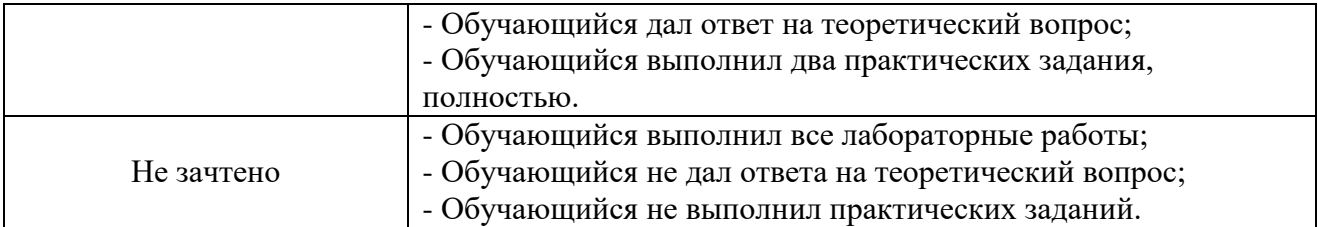

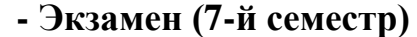

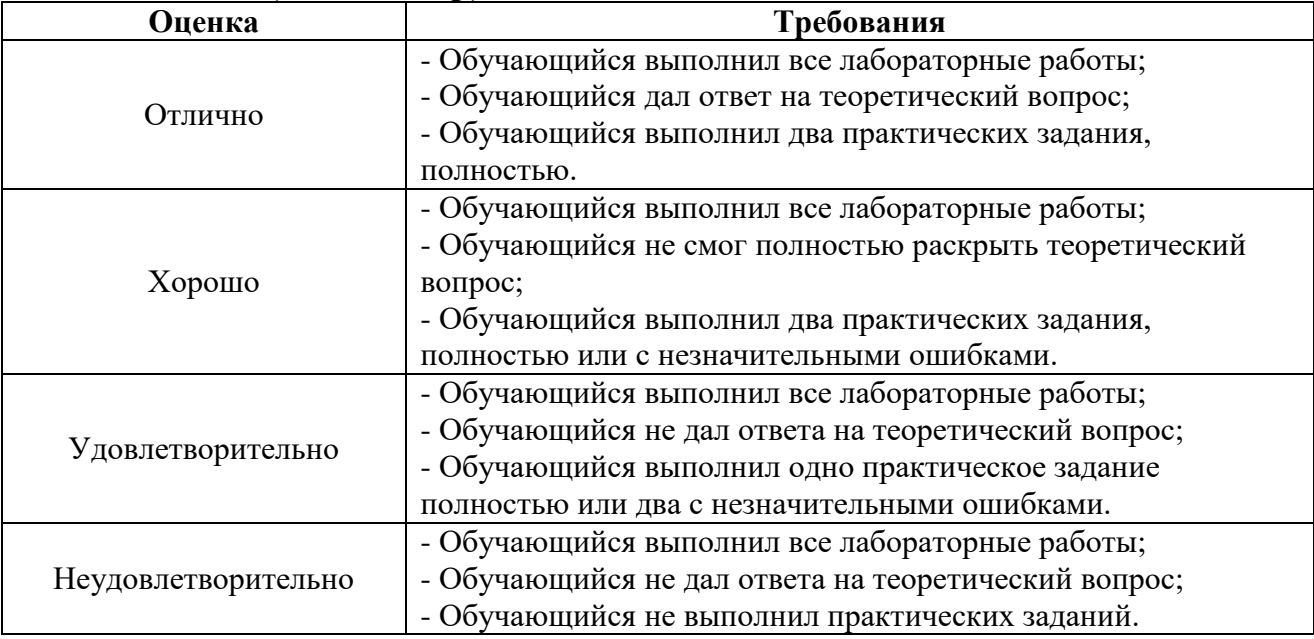

Практическая направленность дисциплины позволяет проводить экзамен в формате WorldSkills. Экзамен полностью обеспечивает проверку формирования компетенции ОПК – 4 и по классификации WorldSkills относится к компетенциям «Владение CAD системами» и «Реверс инжиниринг».

Для реализации экзамена разработано задание, комплекс показателей и критериев оценивания, а так же бально – рейтинговая система оценки. Фонды оценочных средств представлены в приложении 2 к рабочей программе.

Для оценки уровня формирования компетенции ОПК – 4 разработаны субъективные и объективные показатели оценивания. Выполненное задание сравнивают с эталонами (изделием, 3Д моделями, чертежами).

Максимальное количество баллов, которое возможно получить за выполнение задания – 100 баллов. Перевод баллов в оценки осуществляют следующим образом:

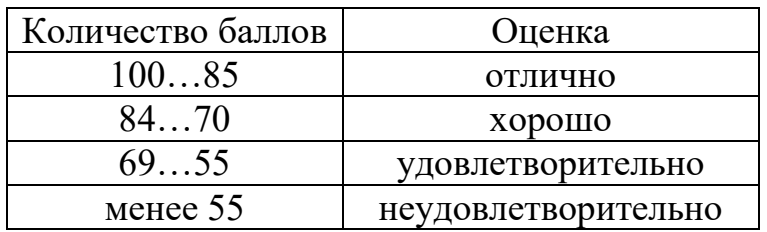

Экзамен состоит из трёх частей (модулей). Каждый модуль отдельно оценивается по 100 бальной системе итоговая количество баллов как среднее значение всех трёх модулей.

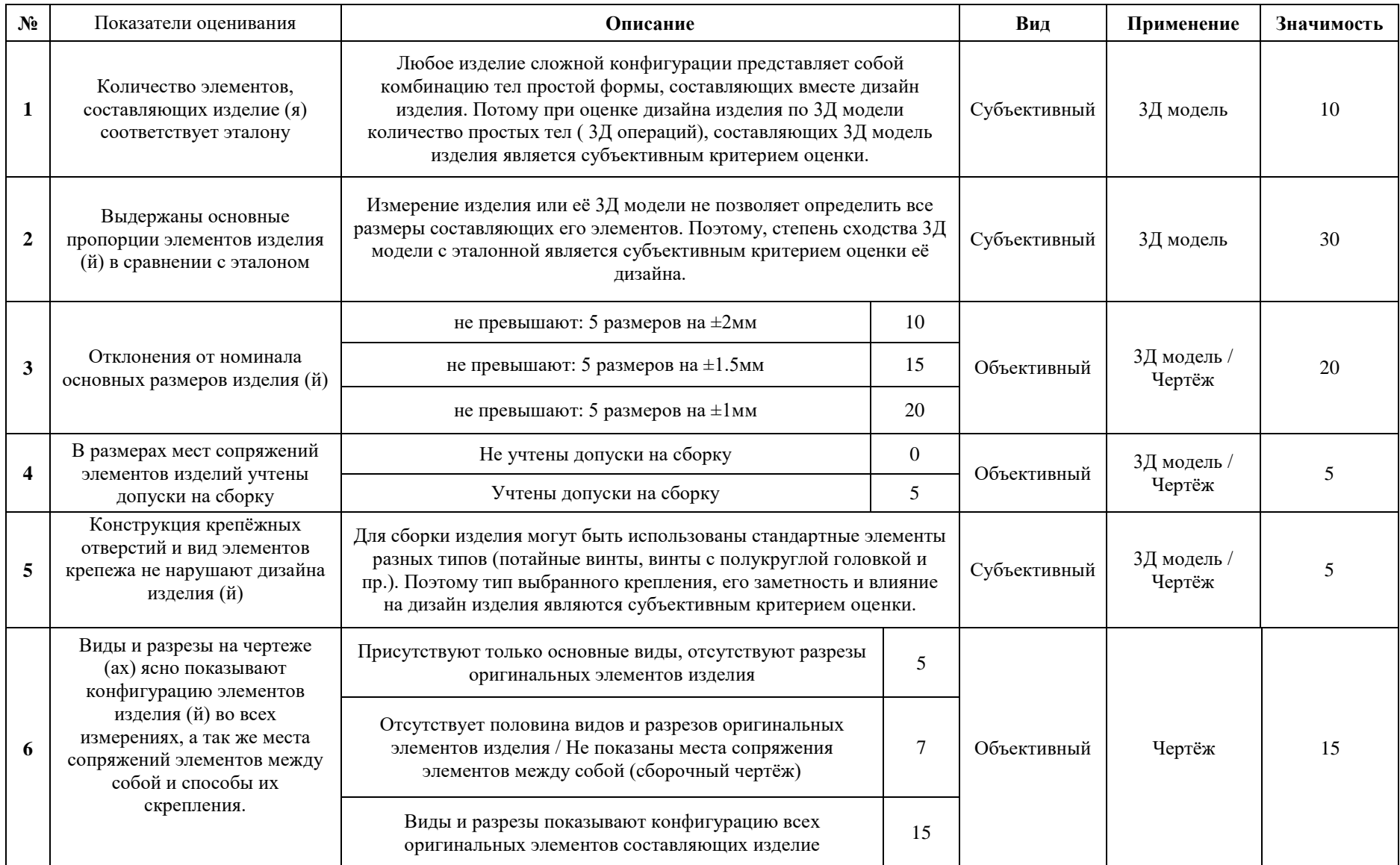

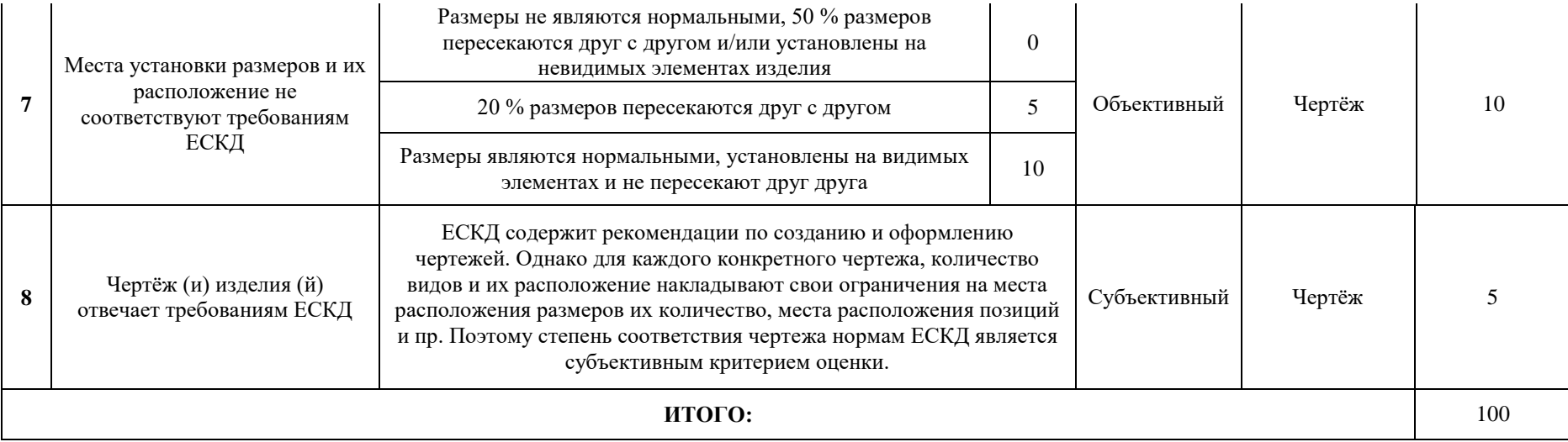

#### **8. Учебно-методическое и информационное обеспечение дисциплины**

*а) основная литература:*

1. ЗАО «Топ Системы». Руководство пользователя T-FLEX CAD. Трёхмерное моделирование [Электронный ресурс]. – Режим доступа: http://www.tflexcad.ru/download/documentation/;

2. ЗАО «Топ Системы». T-FLEX Анализ. Руководство пользователя [Электронный ресурс]. – Режим доступа: http://www.tflexcad.ru/download/documentation/.

*б) дополнительная литература*

1. Бунаков, П.Ю. Сквозное проектирование в T-FLEX [Электронный ресурс] : учеб. пособие — Электрон. дан. — Москва : ДМК Пресс, 2009. — 400 с. — Режим доступа: https://e.lanbook.com/book/1310;

2. Планета CAM. Информационно – аналитический электронный журнал [Электронный ресурс]. – Режим доступа: http://planetacam.ru/college/learn/1-1/;

3. Casting simulation software. Всё о моделировании литейных процессов [Электронный ресурс]. – Режим доступа: http://www.castsoft.ru/index.html.

#### **9. Материально-техническое обеспечение дисциплины**

Компьютерный класс (АВ 1511) оснащён достаточным количеством рабочих мест и интерактивной доской, что позволяет проводить лекционные занятия и практические занятия с группой студентов.

Практические занятия проводят с использованием лицензионных версий программных продуктов:

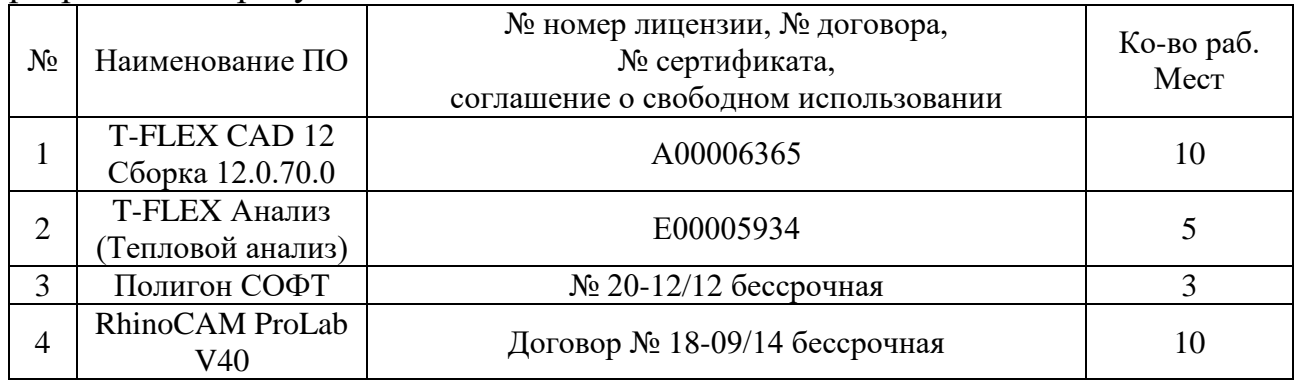

#### **10. Методические рекомендации для самостоятельной работы студентов**

Самостоятельная работа студентов включает в себя:

1. Изучение электронных источников и видеоматериалов по указанной теме;

2. Выполнение определённых этапов лабораторных работ.

В ходе самостоятельной работы студенты строят требуемые 3Д модели. Проводят изучение рекомендуемых электронных источников и видеоматериалов, на основании которых разрабатывают конструкции литниково – питающих систем и модельных плит.

#### **11. Методические рекомендации для преподавателя**

Дисциплина «САПР для инженерного анализа и производства художественно-промышленных объектов» ориентирована на практическое изучение систем инженерного анализа состояний объектов и физических процессов, которые применяют в области литейного производства и технологий художественной обработки материалов. В данной программе формирование компетенции ОПК – 4 достигается изучением двух систем - T – FLEX CAD и Полигон СОФТ.

Однако спектр систем, применяемых в области технологий художественной обработки материалов, очень широк и разнообразен. Поэтому, для освоения компетенций в рамках указанной дисциплины, могут применяться другие системы, рекомендованные профессионалами или применяемые на предприятиях сферы технологий художественной обработки материалов.

При изучении дисциплины рекомендуется распределить работу студентов в следующем соотношении – 1/3 создание экспериментальных 3Д моделей, 2/3 проведение инженерного анализа и написание программ обработки для построенных 3Д моделей. Такая структура позволяет охватить все этапы создания любого объекта.

Приложение 1

Структура и содержание дисциплины **«САПР для инженерного анализа и производства художественнопромышленных объектов».** Направление подготовки **29.03.04 - «Технология художественной обработки материалов»**. Профиль подготовки - **«Современные технологии производства художественно-промышленных объектов»**. Квалификация (степень) - **Бакалавр**.

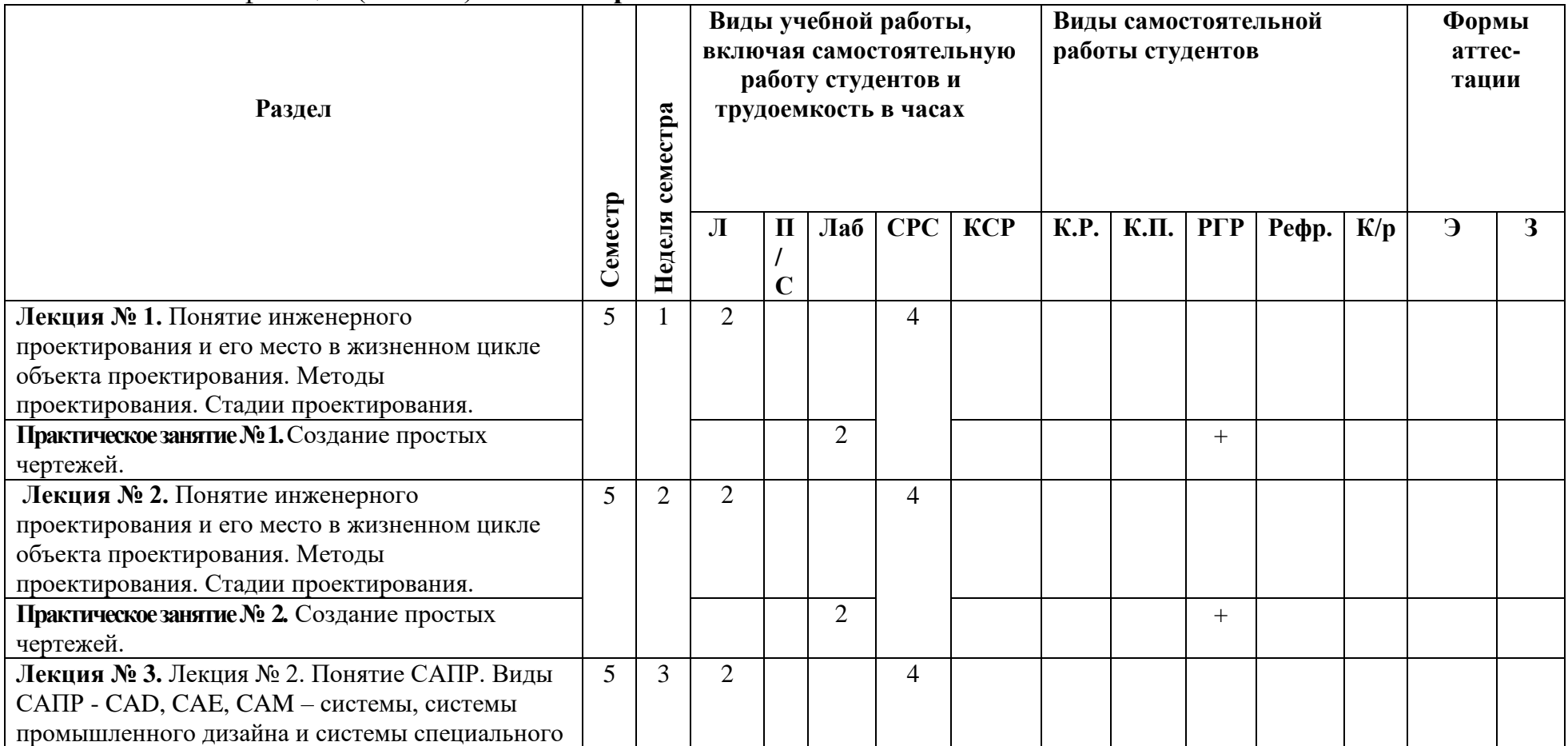

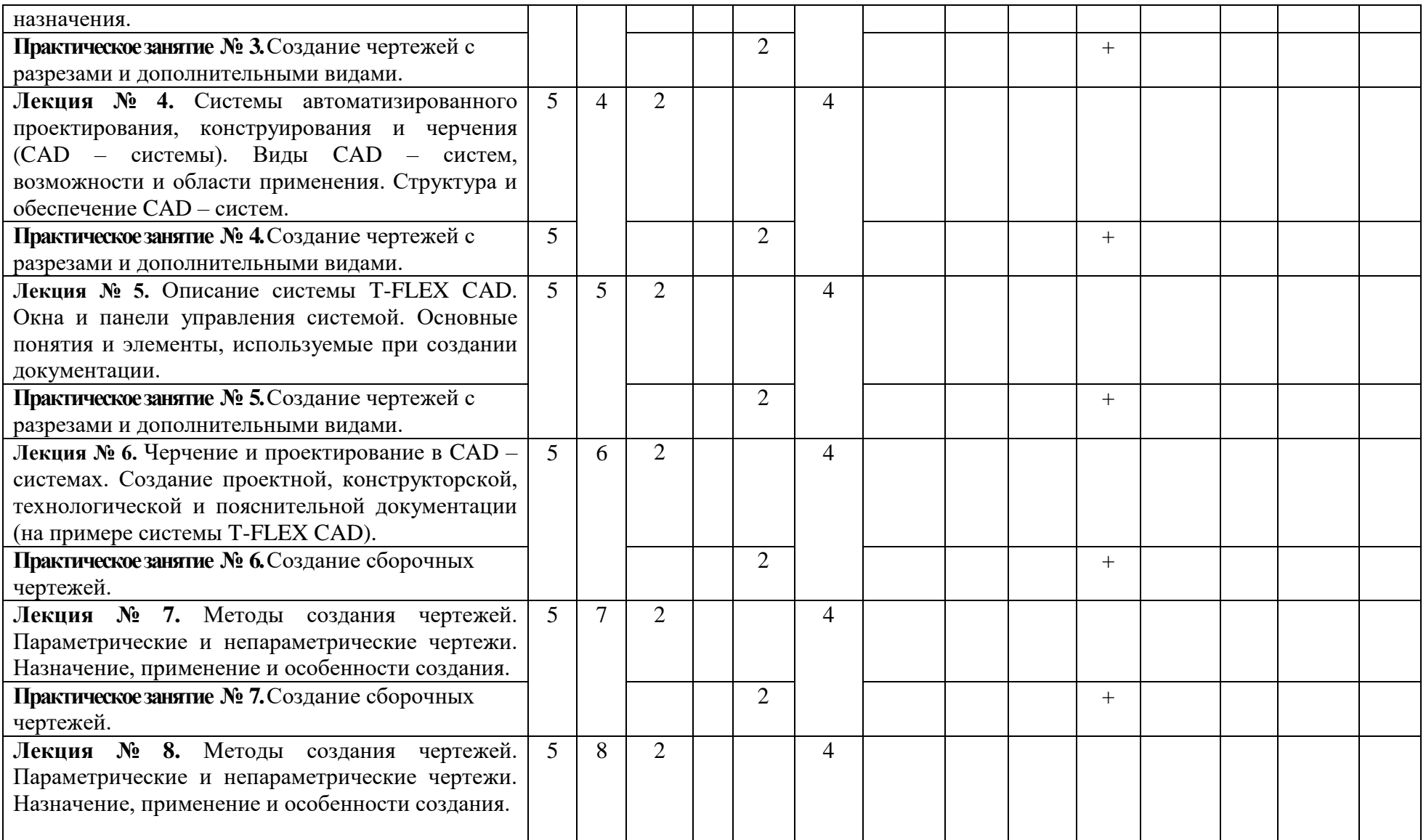

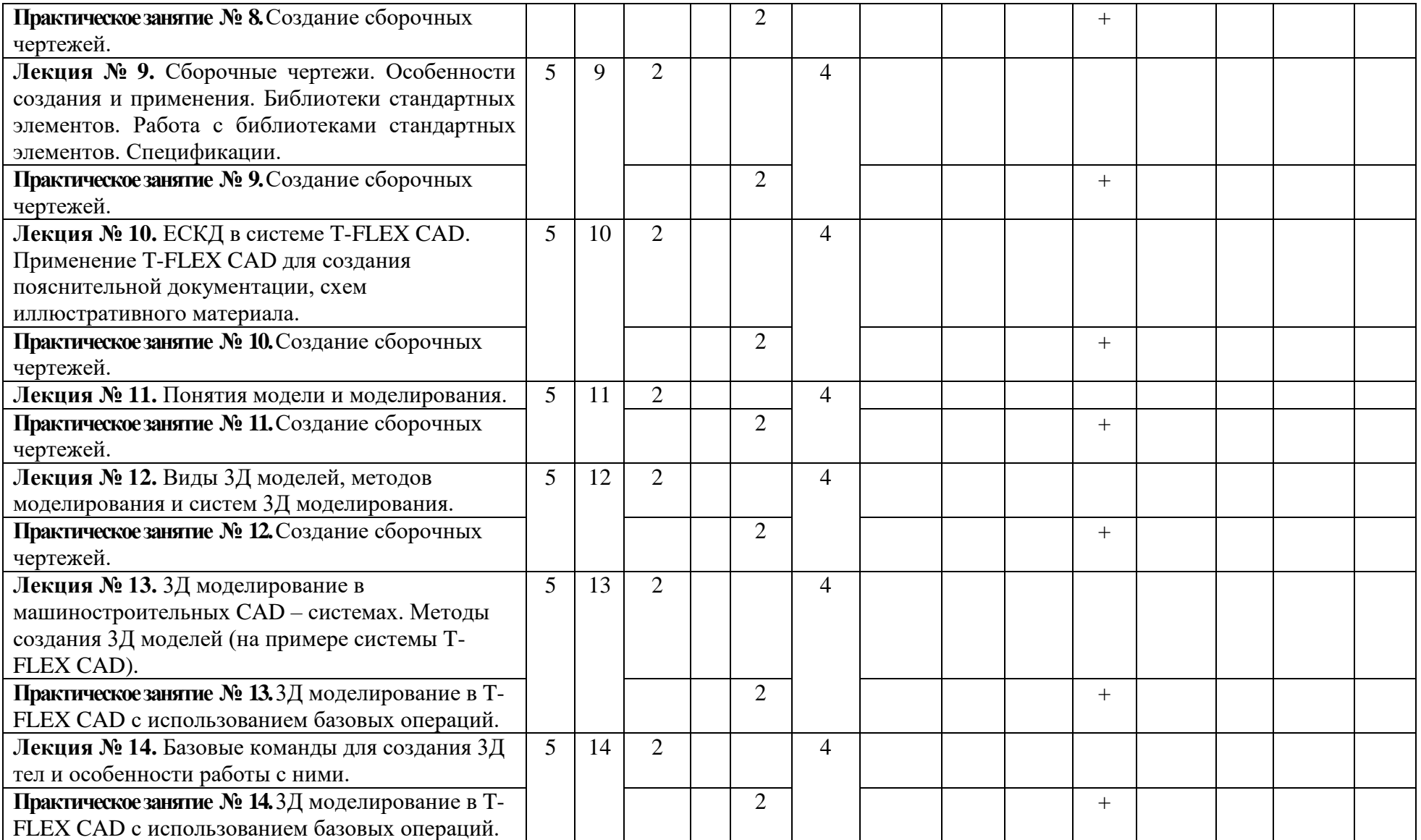

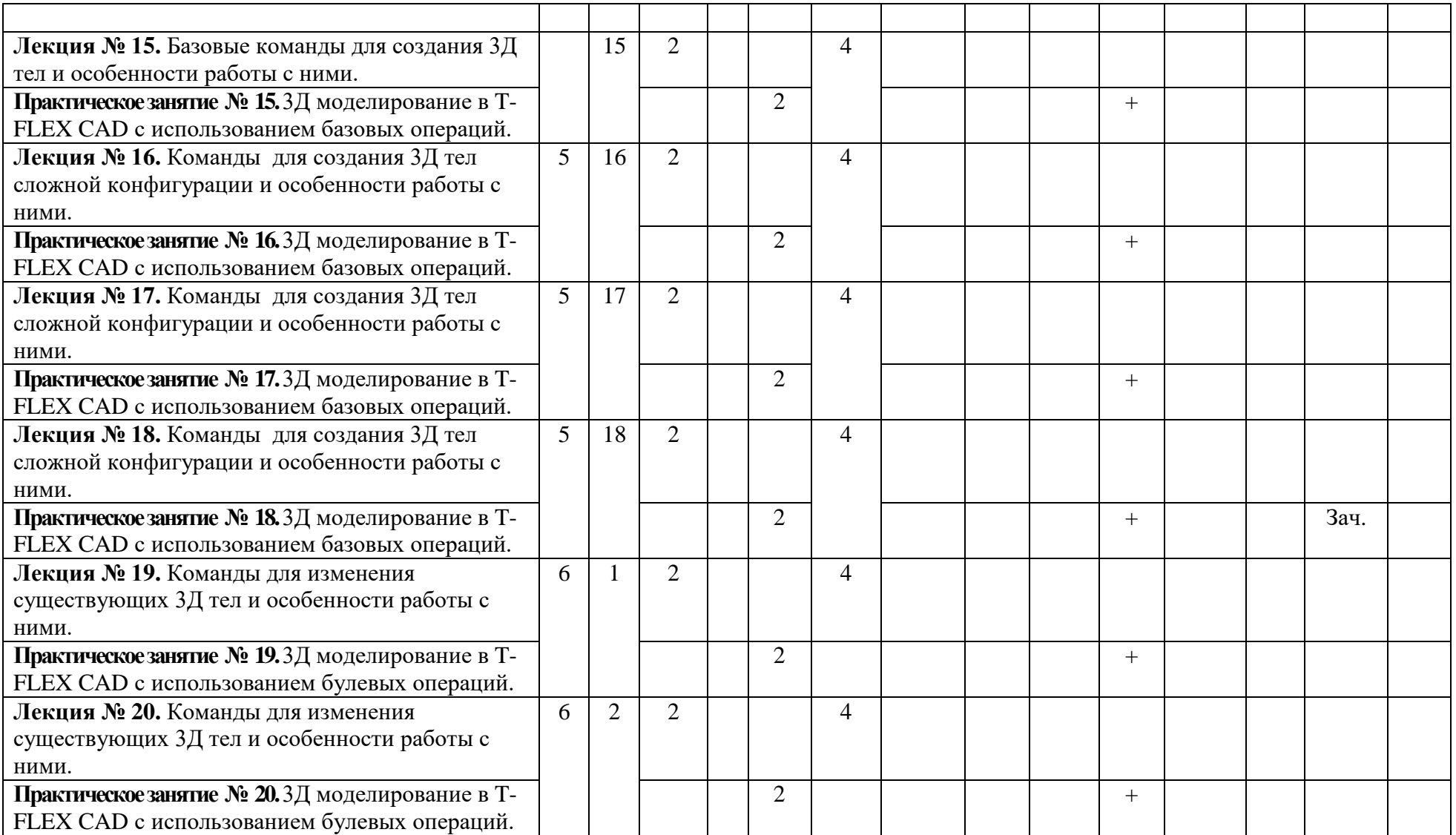

![](_page_22_Picture_309.jpeg)

![](_page_23_Picture_308.jpeg)

![](_page_24_Picture_256.jpeg)

![](_page_25_Picture_216.jpeg)

![](_page_26_Picture_196.jpeg)

![](_page_27_Picture_219.jpeg)

![](_page_28_Picture_36.jpeg)

## **МИНИСТЕРСТВО НАУКИ И ВЫСШЕГО ОБРАЗОВАНИЯ РОССИЙСКОЙ ФЕДЕРАЦИИ**  Федеральное государственное бюджетное образовательное учреждение высшего образования «МОСКОВСКИЙ ПОЛИТЕХНИЧЕСКИЙ УНИВЕРСИТЕТ»

**УТВЕРЖДАЮ Декан факультета машиностроения**

> \_\_\_\_\_\_\_\_\_\_\_\_\_\_/**Е. В. Сафонов**/  $\frac{1}{\sqrt{2020r}}$  2020г.

## **РАБОЧАЯ ПРОГРАММА ДИСЦИПЛИНЫ**

**«Покрытия материалов»**

Направление подготовки

**29.03.04 «Технология художественной обработки материалов»**

Профиль **Современные технологии в производстве художественных изделий**

> Степень (Квалификация) **бакалавр**

> > Форма обучения **Очная**

> > > Москва 2020

Программа дисциплины **«Покрытия материалов»** составлена в соответствии с требованиями ФГОС ВО и учебным планом по направлению подготовки **29.03.04 «Технология художественной обработки материалов»** и профилю подготовки **«Современные технологии в производстве художественных изделий».**

Программу составил:

Доц., к.т.н. \_\_\_\_\_\_\_\_\_\_\_/ В.В. Солохненко /

Программа дисциплины **«Покрытия материалов»** по направлению **29.03.04 «Технология художественной обработки материалов»** и профилю подготовки **«Современные технологии в производстве художественных изделий»** утверждена на заседании кафедры

«\_\_\_\_\_» \_\_\_\_\_\_\_\_\_\_\_\_\_\_\_\_\_\_ 2020 г., протокол № \_\_\_\_ Зав. кафедрой проф., д.т.н. \_\_\_\_\_\_\_\_\_\_\_\_\_\_\_/ М.Ю. Ершов

Программа согласована с руководителем образовательной программы по направлению подготовки **29.03.04 «Технология художественной обработки материалов»** и профилю подготовки **«Современные технологии в производстве художественных изделий»**

 $\leftarrow \qquad \qquad$   $\longrightarrow$  2020 г.

 $\text{Jou., k.T.H.}$   $\frac{1}{2}$   $\text{J.C.}$  Бурцев /

Программа утверждена на заседании учебно-методической комиссии факультета машиностроения

« $\longrightarrow$  2020 г., протокол №

Председатель комиссии \_\_\_\_\_\_\_\_\_\_\_\_/А.Н. Васильев/